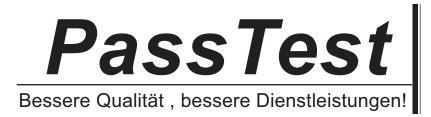

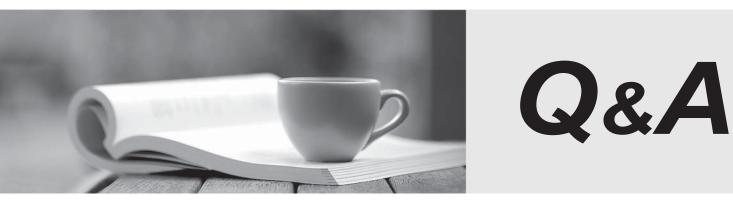

http://www.passtest.de

Einjährige kostenlose Aktualisierung

## Exam : NS0-303

# Title: NetApp Certified HybridCloud - Administrator

### Version : DEMO

1.A customer has configured a replication policy of a mirror-vault type to replicate data between a volume in their ONTAP cluster and Cloud Volumes ONTAP instance.

They have configured the relationship between the source and the destination volumes and also set up a replication schedule. However, the replication falls.

In this scenario, what caused this problem?

- A. A custom schedule is not supported
- B. Snapshot copies cannot be used for a SnapVault replication

C. The time difference between the ONTAP cluster and the Cloud Volumes ONTAP Instance Is more than five minutes

D. The labels for the source volume Snapshot copies do not match the label in the SnapVault policy **Answer:** D

2.You are setting up a SnapVault relationship from on-premises AFF A800 to Cloud Volumes ONTAP using the default policy. You have three unlabeled, seven daily, and two weekly Snapshot copies. In this situation, how many Snapshots copies will be replicated?

- A. seven copies
- B. twelve copies
- C. nine copies
- D. two copies
- Answer: C

3.You are deploying Cloud Volume ONTAP HA configuration in multiple Availability Zones in AWS. You want to ensure high availability of your data if a failure occurs.

Which two steps accomplish this task? (Choose two.)

- A. Use OnCommand Systems Manger.
- B. Place Node1, Node2, and the Mediator in separate regions.
- C. Place Node1, Node2, and the Mediator in separate Availability Zones.
- D. Use OnCommand Cloud Manager.

#### Answer: CD

4.You want to use the Notifications Platform Service on an S3 bucket in StorageGRID to send notifications in Amazon Simple Notification Service (SNS) and trigger a selective replication workflow to retrieve newly created objects in AWS and run artificial intelligence workloads.

| Edit Endpoint - AV              | VS SNS                                                                                                 |             |
|---------------------------------|----------------------------------------------------------------------------------------------------|-------------|
| Display Name                    | AWS SNS                                                                                                |             |
| URI                             | https://sns.us-east-1.amazonaws.com                                                                    |             |
| URN                             | arn aws sns us-east-1:064681112802 storagegrid                                                         |             |
| Access Key Id (optional)        | AKIAJPJOJSH2YNYNSPQB                                                                                   |             |
| Secret Access Key<br>(optional) | OnmCs8DFUofPxVmsW0k5r64pvVC3xtDsHFuoE                                                                  |             |
| Certificate Validation          | Do not verify certificate                                                                              |             |
| O Error                         |                                                                                                    | Cancel Save |
| 422: Unprocessable En           | tity .                                                                                                 |             |
| Validation failed. Please       | check the values you entered for errors.                                                               |             |
|                                 | ase check your configuration. InvalidClientToken<br>is invalid. status code: 403, request id: 893a3de5 |             |
|                                 |                                                                                                    | ок          |

When creating the SNS external endpoint in the StorageGRID tenant, you receive the error shown in the exhibit.

What should you do to solve this issue?

- A. A Platform Services Proxy must be defined in the GRID Manager.
- B. The Key Pair used must match a user with access to the SNS service in AWS.
- C. The Access Key ID and the Secret Access Key must match the username and password in AWS.
- D. The Platform Services must be enabled on the StorageGRID tenant before configuring the endpoint. **Answer:** B

5.You have a cloud-connected storage system that is located in a collocation facility that uses a direct connect into AWS. The direct connect circuit is already configured, and it is working for the SVMs that were created earlier on the cluster.

You are creating a new SVM on the storage cluster in your collocation. You want your compute nodes in AWS to be able to connect to the storage on the newly created SVM.

Which two steps must you perform to accomplish this task? (Choose two.)

- A. Create VLAN interface ports on cluster nodes.
- B. Create the protocol LIFs on the SVM that uses the VLAN interface ports.
- C. You must have an AWS Elastic Network IP (EIP) attached to the compute nodes in AWS.
- D. Set up a network connection to the Internet in the collocation.

#### Answer: AB